# Лабораторно-практическое занятие № 8 **МАГНИТНЫЕ ЦЕПИ С ПЕРЕМЕНОЙ МАГНИТОДВИЖУЩЕЙ СИЛОЙ (МДС)**

### **Типовые задачи**

**Задача 8.1.** Распределить полные и удельные потери в стали магнитной цепи для динамической петли гистерезиса, полученной на частоте 400 Гц, основываясь на данных таблицы 8.1. Объем стали магнитопровода  $V_{\rm cr}$ =5  $\times$  10<sup>2</sup> см<sup>3</sup>. Площадь 30 см<sup>2</sup>, масштабы по осям соответственно равны  $m_H$ = 40(А/м)/см,  $m_B$ =0,2 Тл/см.

#### *Решение*

Потери энергии за один цикл за один цикл перемагничивания сердечника можно найти как:

$$
A=V_{cr}\Phi H_C dB=V_{cm}m_H m_B S,
$$

где Vст - объем сердечника; S - площадь петли гистерезиса; *mH*, *m<sup>B</sup>* масштабы по осям координат, в которых построены петли.

$$
A = 5.10^{2} \cdot 10^{-6} \cdot 40.10^{2} \cdot 0.2 \cdot 10^{2} \cdot 30 \cdot 10^{-4} = 0.12
$$
 Jx.

Мощность потерь в стали при перемагничивании с частотой *f*  $= 400$  Гц определяется

$$
P_{cr} = A \cdot f = 0.12 \cdot 400 = 48 \text{ Br}
$$

Удельные потери и удельная намагничивающая мощность находятся как:

$$
P_{\rm ya} = \frac{P_{\rm cr}}{G} = \frac{P_{\rm cr}}{V_{\rm cr}\gamma} = \frac{48}{5 \cdot 10^2 \cdot 10^{-6} \cdot 7800} = 12,308 \text{ Br/kr},
$$

где g*=*7800 кг/м 3 - плотность стали.

**Задача 8.2.** Показания приборов: *Р=50 Вт, U=127 В, I=0,5 А*. Определить, исходя из данных таблицы 8.2, параметры параллельной (рис. 8.1) и последовательной (рис. 8.2) схем замещения, если полем рассеяния и собственным сопротивлением проводов катушки можно пренебречь. Построить векторную диаграмму катушки.

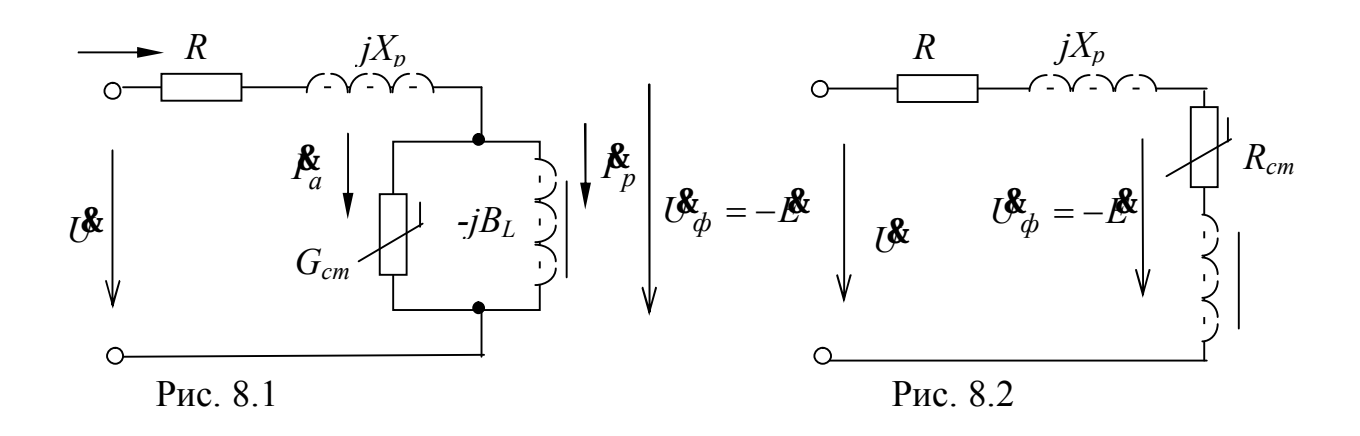

Решение

Приведем схемы замещения катушки.

В обеих схемах есть элементы R и  $X_n$ , которыми по условиям задачи можно пренебречь, т.е. принять равными нулю.

Для последовательной цепи реальные потери в сердечнике замещены эквивалентными потерями в активном сопротивлении  $R_0$ 

$$
R_0 = \frac{P_{\text{cr}}}{I^2} = \frac{50}{0.5^2} = 200 \text{ OM},
$$

Модуль комплексного сопротивления катушки определится

$$
Z_0 = \frac{U}{I} = \frac{127}{0.5} = 254 \text{ OM},
$$

Определяем реактивное сопротивление катушки  $X_0$ 

$$
X_0 = \sqrt{Z_0^2 - R_0^2} = \sqrt{254^2 - 200^2} = 156,58 \text{ Om}.
$$

Активной составляющей напряжения соответствует падение напряжения на активном сопротивлении  $R_0$ 

$$
U_a = R_0 \cdot I = 200 \cdot 0.5 = 100 \text{ B}.
$$

Реактивная составляющая напряжения на катушке равна падению напряжения на сопротивлении  $X_0$ 

$$
U_p = X_0 \cdot I = 156{,}58 \pi \cdot 0{,}5 = 78{,}29 \text{ B}.
$$

Угол между током и напряжением в катушке

$$
\varphi = \arctg\left(\frac{X_0}{R_0}\right) = \arctg\left(\frac{156,58}{200}\right) = 38^\circ
$$

В этом случае векторная диаграмм будет выглядеть следующим образом (рис. 8.3):

Здесь d *-* угол потерь – угол между вектором магнитного потока и вектором тока

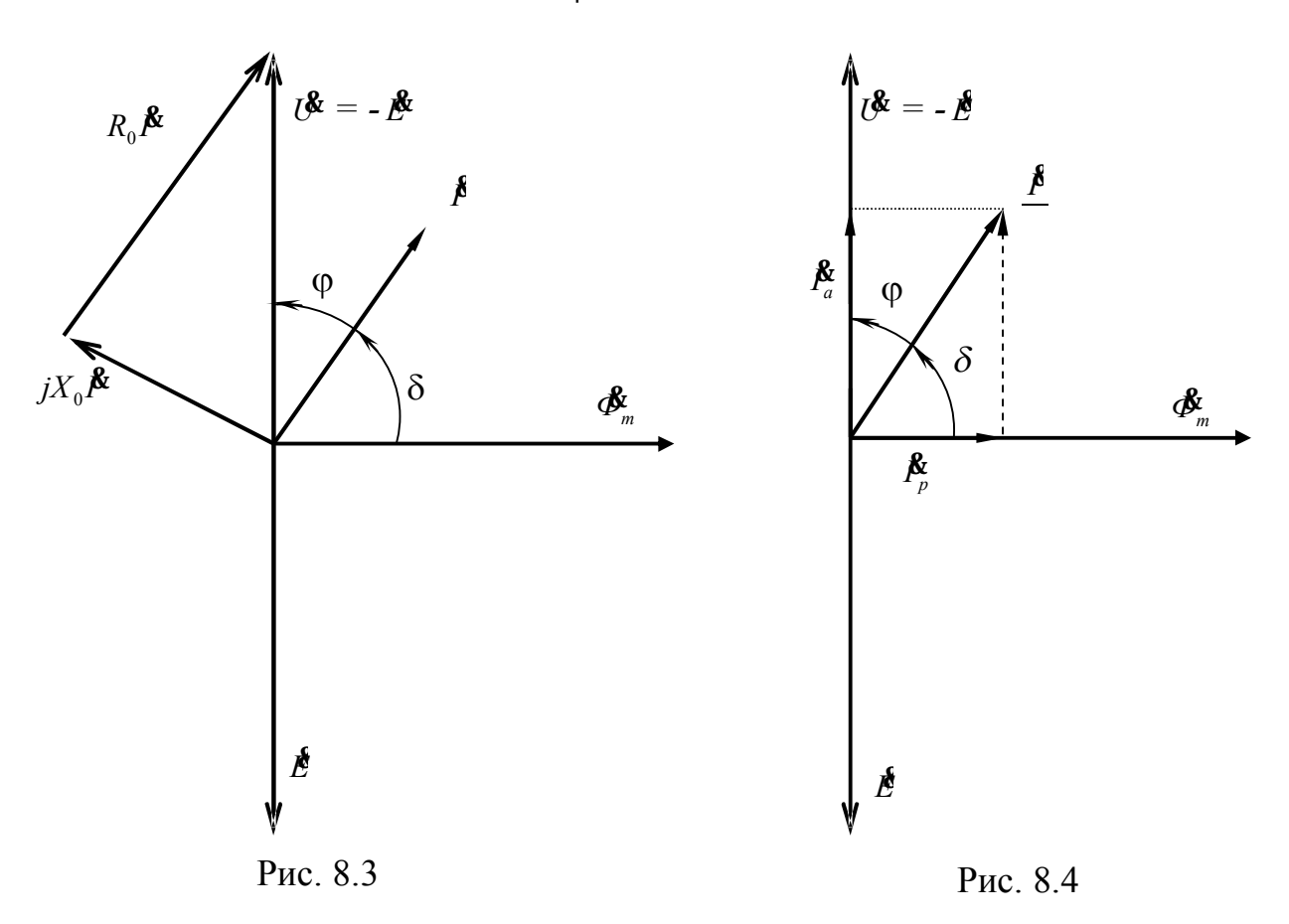

 $\delta = 90^{\circ}$  -  $\varphi = 90 - 38 = 52^{\circ}$ .

Параметры параллельной схемы замещения можно пересчитать исходя из определенных параметров для последовательной схемы:

$$
G_0 = \frac{R_0}{R_0^2 + X_0^2} = \frac{R_0}{Z_0^2} = \frac{200}{254^2} = 0,0031 \text{ Cm}.
$$
  

$$
B_0 = \frac{X_0}{R_0^2 + X_0^2} = \frac{X_0}{Z_0^2} = \frac{156,58}{254^2} = 0,00243 \text{ Cm}.
$$

Активная составляющая тока *I<sup>a</sup>*

 $I_a = G_0 \cdot U = 0,0031 \cdot 127 = 0,394 \text{ A}.$ 

Реактивная составляющая тока *I<sup>p</sup>*

 $I_p = B_0 \cdot U = 0,00243 \cdot 127 = 0,308$  A.

Угол потерь

 $\delta = \arctg(I_a/I_p) = \arctg(0,394/0,308) = 52^\circ$ .

Для параллельной схемы замещения векторная диаграмма представлена на рис. 8.4.

Задача 8.3. Катушка дросселя подключается к синусоидальному напряжению через амперметр, вольтметр и ваттметр, при этом показания приборов: амперметр  $-I_1 = 8A$ , вольтметр –  $U_1 = 120 B$ , ватт-MeTp  $-P_1 = 120$  BT.

После удаления ферромагнитного сердечника показания изменились: амперметр  $-I_2 = 14$  A, вольтметр  $-U_2 = 120$  B, ваттметр  $-P_2 =$  $100 B<sub>T</sub>$ .

Изобразить схему подключения катушки, определить параметры схемы замещения катушки дросселя, исходя их данных таблицы 8.3, и изобразить векторную диаграмму дросселя для частоты  $f=50$  Гц. Количество витков катушки  $N = 100$  витков.

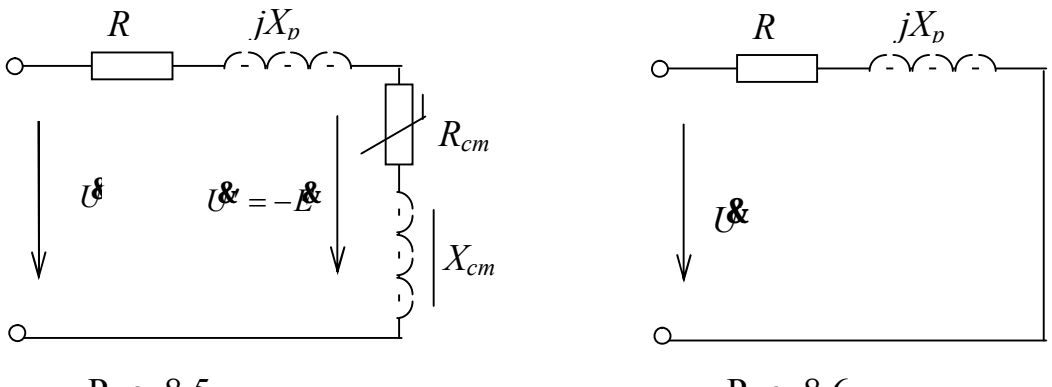

Рис. 8.5

Рис. 8.6

## Решение

Для расчетов используем последовательную схему замещения катушки (рис.8.5):

При отсутствии сердечника схема замещения катушки упрощается и содержит только два элемента (рис.8.6), можно допустить, что индуктивность рассеивания при удалении сердечника не изменияется.

Активное сопротивление проводов катушки дросселя равно:

$$
R = \frac{P_2}{I_2^2} = \frac{100}{14^2} = 0.51
$$
 OM.

Полное сопротивление катушки определится:

$$
Z = \frac{U_2}{I_2} = \frac{120}{14} = 8,57 \text{ Om}.
$$

Индуктивное сопротивление рассеивания:

$$
X_p = \sqrt{Z^2 - R^2} = \sqrt{8,57^2 - 0,51^2} = 8,56
$$
 OM.

При наличии ферромагнитного сердечника при замерах определяются суммарные сопротивления, поэтому:

$$
R_{\kappa} = \frac{P_1}{I_1^2} = \frac{120}{8^2} = 1,875 \text{ OM.}
$$
  
\n
$$
R_0 = R_{\kappa} - R = 1,875 - 0,51 = 1,365 \text{ OM.}
$$
  
\n
$$
Z_{\kappa} = \frac{U_1}{I_1} = \frac{120}{8} = 15 \text{ OM.}
$$
  
\n
$$
X_0 = \sqrt{Z_{\kappa}^2 - R_{\kappa}^2} - X_{p} = \sqrt{15^2 - 1,875^2} - 8,56 = 6,236 \text{ OM.}
$$

Мощность потерь в меди  $P_3 = I_1^2 \cdot R = 8^2 \cdot 0,51 = 32,64$  Вт.

Мощность потерь в стали  $P_{cr} = P_1 - P_2 = 120 - 32,64 = 87,36$  Вт.

Составляющая тока, обусловленная потерями в стали (активная составляющая)

$$
I_a = \frac{P_{\rm CT}}{U_1} = \frac{87,36}{120} = 0,728 \quad \text{A}.
$$

Намагничивающая составляющая тока (реактивная составляющая):

$$
I_p = \sqrt{I_1^2 - I_a^2} = \sqrt{8^2 - 0.728^2} = 7.967
$$
 A.

Падение напряжения на сопротивлении проводов катушки:  $U_R = R \cdot I = 0.51 \cdot 8 = 4.08$  B.

Падение напряжения на сопротивлении рассеивания катушки:  $U_{pac} = X_p \cdot I = 8,56 \cdot 8 = 68,48 \text{ B}.$ 

Амплитуда магнитного потока

$$
\Phi_m = \frac{U_1}{4,44 \cdot N \cdot f} = \frac{120}{4,44 \cdot 100 \cdot 501} = 5,4 \cdot 10^{-3} \text{ B6}.
$$

По схеме замещения

$$
U' = E = Z_0 \cdot I_1 = I_1 \cdot \sqrt{R_0^2 + X_0^2} = 8 \cdot \sqrt{1,365^2 + 6,232^2} = 51,069 \text{ B}.
$$

Порядок построения векторной диаграммы (рис. 8.7):

По оси действительных чисел откладываем вектор магнитного потока  $\boldsymbol{\phi}_{m}$ .

Перпендикулярно, с отставанием на угол  $\pi/2$  откладываем вектор ЭДС Е (по отрицательной полуоси мнимых чисел).

Строим вектор тока как сумму активной  $I_a$  и реактивной  $I_n$  составляющих.

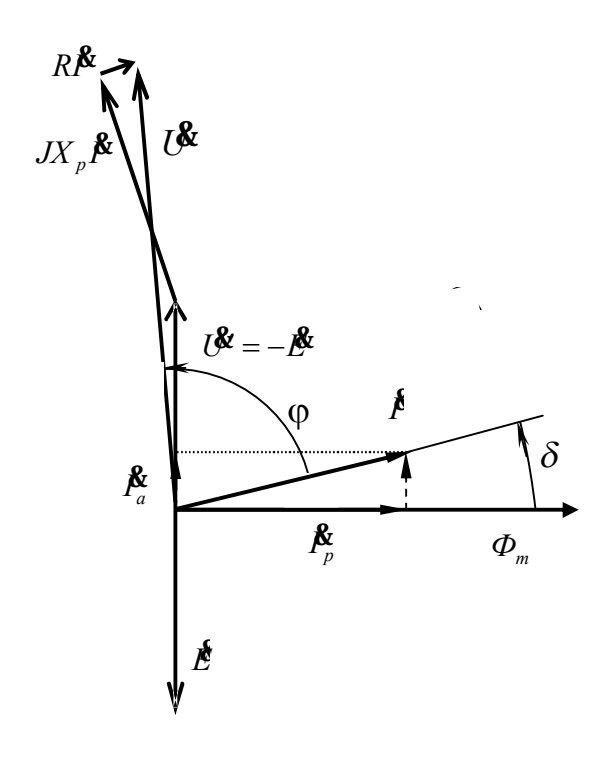

Рис. 8.7

Так как входное напряжение можно представить в виде суммы

 $\boldsymbol{U} = -\boldsymbol{E} + R \cdot \boldsymbol{I} + jX_p \cdot \boldsymbol{I},$ строим вектор $(-\mathbf{\mathcal{E}})$ , откладывая его вдоль положительной полуоси мнимых чисел. К концу вектора  $(-\cancel{E})$ пристраиваем вектор  $\boldsymbol{U}_{pac} = jX_p \cdot \boldsymbol{I}_{z}$  перпендикулярно вектору тока Ѝ и далее пристраиваем вектор падения напряжения на проводах катушки  $\mathbf{\mathcal{U}}_R = R \cdot \mathbf{\mathcal{I}}$ .

Из начала вектора ЭДС в конец вектора  $\mathcal{U}_R$ проводим вектор питающего напряжения  $U$ .

# Варианты заданий к самостоятельной работе

Таблица 8.1

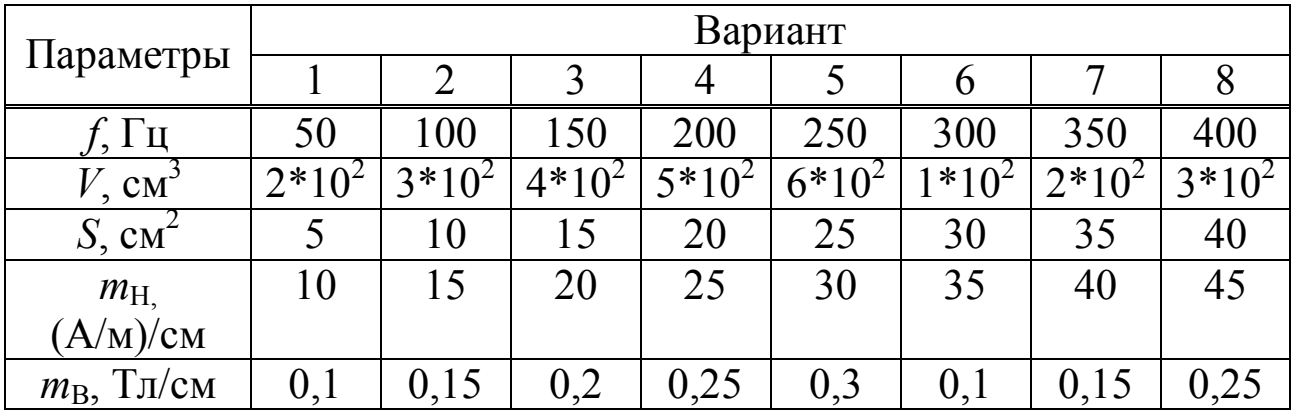

Таблица 8.2

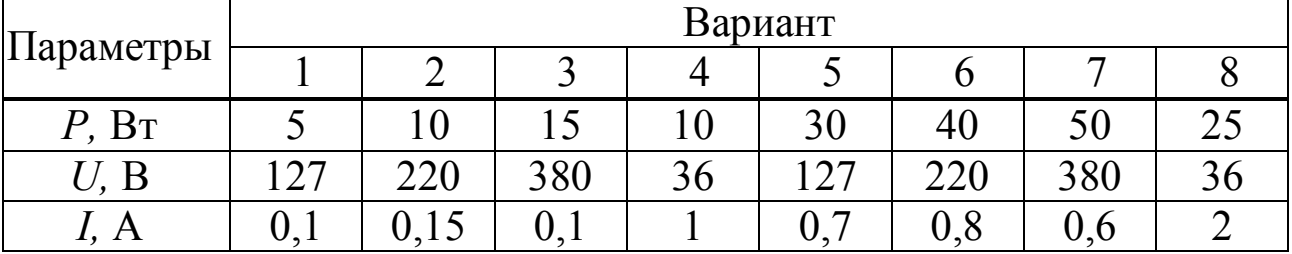

Таблица 8.3

| Параметры     | Вариант |     |     |                |      |     |      |      |
|---------------|---------|-----|-----|----------------|------|-----|------|------|
|               |         | 2   | 3   | 4              | 5    | 6   | 7    | 8    |
| $I_1, A$      | 0,1     | 3   | 0,2 | 0,15           | 0,25 | 0,3 | 0,2  | 0,26 |
| $U_1$ , B     | 36      | 80  | 100 | 127            | 220  | 380 | 208  | 300  |
| $P_1$ , $B_T$ |         | 8   | 10  | 8              | 20   | 15  | 12   | 25   |
| $I_2, A$      | 2       | 60  | 2,7 | $\overline{2}$ | 3,3  | 3,8 | 2,6  | 3,4  |
| $U_2$ , B     | 36      | 80  | 100 | 127            | 220  | 380 | 208  | 300  |
| $P_2$ , $B_T$ | 4,3     | 64  | 92  | 70             | 170  | 118 | 100  | 208  |
| TП            | 50      | 100 | 200 | 250            | 300  | 400 | 50   | 300  |
| $\,N$         | 100     | 200 | 300 | 400            | 500  | 600 | 1000 | 500  |